## **OE1XCB ATV-Relais Wienerberg**

[Versionsgeschichte interaktiv durchsuchen](https://wiki.oevsv.at) [VisuellWikitext](https://wiki.oevsv.at)

### **[Version vom 18. September 2009, 22:16](https://wiki.oevsv.at/w/index.php?title=OE1XCB_ATV-Relais_Wienerberg&oldid=4115)  [Uhr](https://wiki.oevsv.at/w/index.php?title=OE1XCB_ATV-Relais_Wienerberg&oldid=4115) ([Quelltext anzeigen\)](https://wiki.oevsv.at/w/index.php?title=OE1XCB_ATV-Relais_Wienerberg&action=edit&oldid=4115)**

[Oe1mcu](https://wiki.oevsv.at/wiki/Benutzer:Oe1mcu) [\(Diskussion](https://wiki.oevsv.at/w/index.php?title=Benutzer_Diskussion:Oe1mcu&action=view) | [Beiträge\)](https://wiki.oevsv.at/wiki/Spezial:Beitr%C3%A4ge/Oe1mcu) [← Zum vorherigen Versionsunterschied](https://wiki.oevsv.at/w/index.php?title=OE1XCB_ATV-Relais_Wienerberg&diff=prev&oldid=4115)

### **[Aktuelle Version vom 10. März 2021, 10:](https://wiki.oevsv.at/w/index.php?title=OE1XCB_ATV-Relais_Wienerberg&oldid=16355) [56 Uhr](https://wiki.oevsv.at/w/index.php?title=OE1XCB_ATV-Relais_Wienerberg&oldid=16355) [\(Quelltext anzeigen\)](https://wiki.oevsv.at/w/index.php?title=OE1XCB_ATV-Relais_Wienerberg&action=edit)** [Oe1mcu](https://wiki.oevsv.at/wiki/Benutzer:Oe1mcu) ([Diskussion](https://wiki.oevsv.at/w/index.php?title=Benutzer_Diskussion:Oe1mcu&action=view) | [Beiträge](https://wiki.oevsv.at/wiki/Spezial:Beitr%C3%A4ge/Oe1mcu))

[Markierung](https://wiki.oevsv.at/wiki/Spezial:Markierungen): [Visuelle Bearbeitung](https://wiki.oevsv.at/w/index.php?title=Project:VisualEditor&action=view)

(7 dazwischenliegende Versionen von 2 Benutzern werden nicht angezeigt)

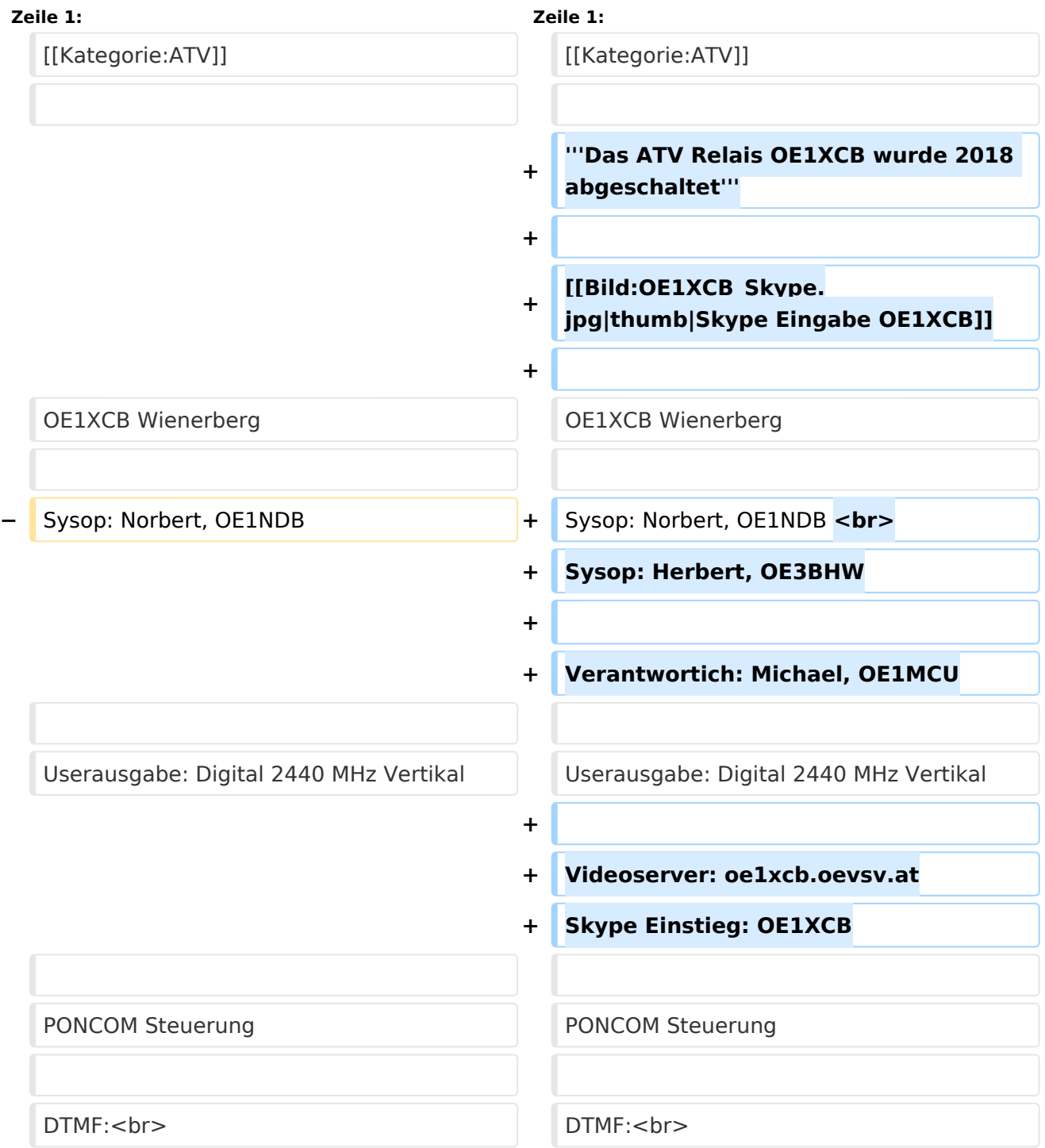

# **BlueSpice4**

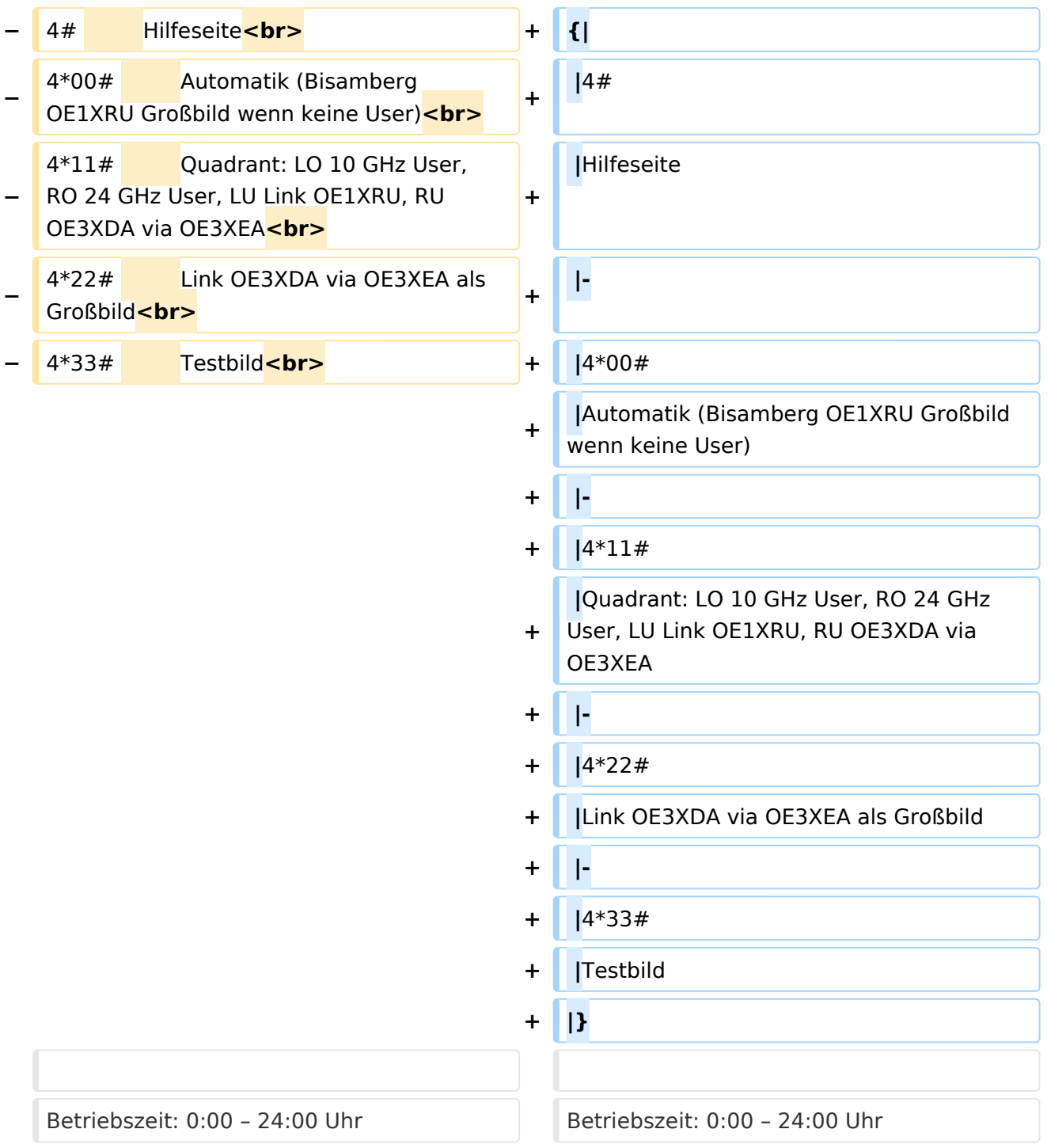

## Aktuelle Version vom 10. März 2021, 10:56 Uhr

#### **Das ATV Relais OE1XCB wurde 2018 abgeschaltet**

OE1XCB Wienerberg

Sysop: Norbert, OE1NDB Sysop: Herbert, OE3BHW

Verantwortich: Michael, OE1MCU

Userausgabe: Digital 2440 MHz Vertikal

Videoserver: oe1xcb.oevsv.at Skype Einstieg: OE1XCB

PONCOM Steuerung

DTMF:

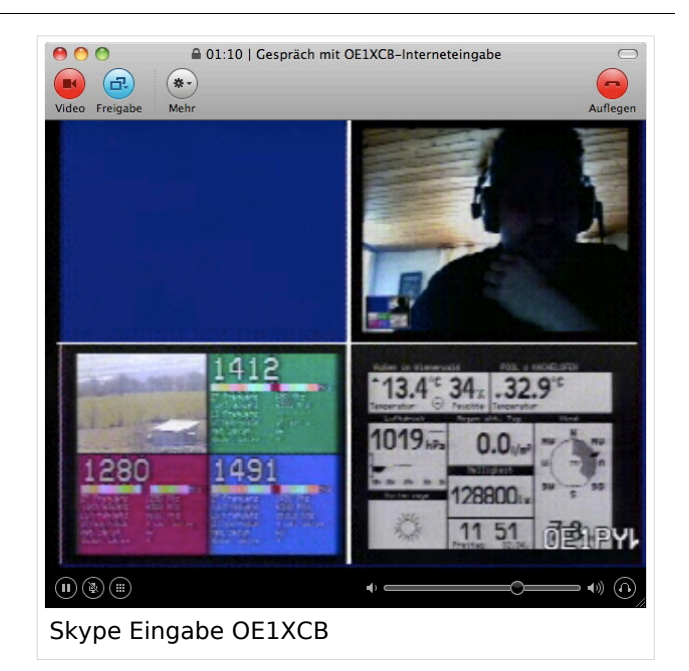

- 4# Hilfeseite
- 4\*00# Automatik (Bisamberg OE1XRU Großbild wenn keine User)
- 4\*11# Quadrant: LO 10 GHz User, RO 24 GHz User, LU Link OE1XRU, RU OE3XDA via OE3XEA
- 4\*22# Link OE3XDA via OE3XEA als Großbild
- 4\*33# Testbild

Betriebszeit: 0:00 – 24:00 Uhr